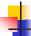

# **Graphics Hardware**

- Display (CRT, LCD,...)
- Graphics accelerator
  - Scan controller
  - Video Memory (frame buffer)
  - Display/Graphics Processor
- CPU/Memory/Disk ...

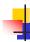

# Display Technologies

- Front projection
- Back projection
- Direct view
- Backlit

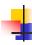

## **Display Technologies**

- CRT
- LED
- LCD
- Plasma Panels
- DLP
- OLED
- Etc.

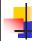

### Trade-offs

- Cost, Weight, Size
- Power consumption
- Spatial & Color resolution
- Peak brightness, Black, contrast
- Etc.

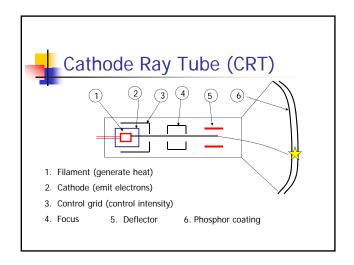

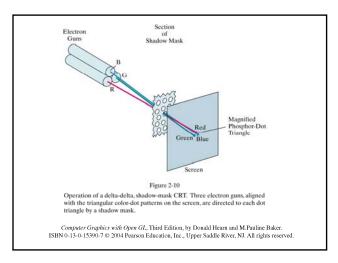

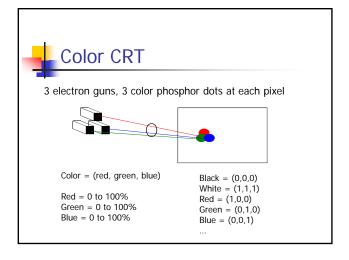

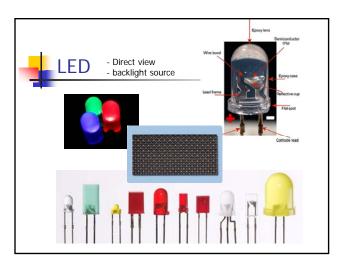

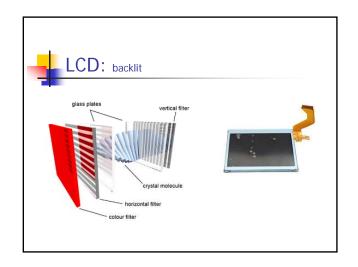

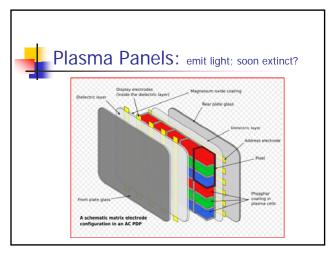

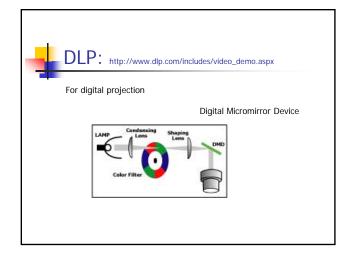

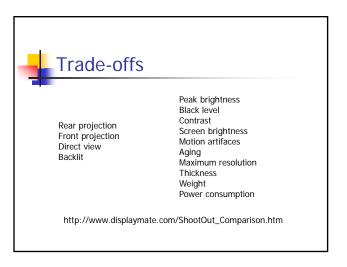

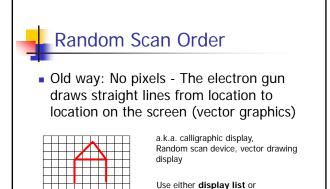

storage tube technology

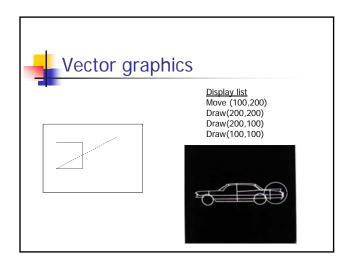

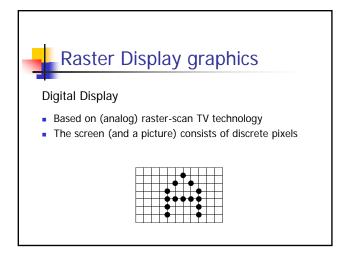

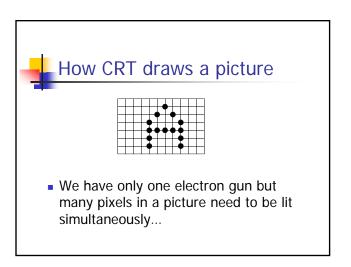

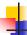

### Refresh of CRT

- Refresh the electron gun needs to come back to hit the pixel again before it fades out
- An appropriate fresh rate depends on the property of phosphor coating
  - **Phosphor persistence:** the time it takes for the emitted light to decay to 1/10 of the original intensity
- Typical refresh rate: 60 80 times per second (Hz) (What will happen if refreshing is too slow or too fast?)

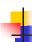

#### Frame Buffer

- Frame buffer: the memory to hold the pixel intensity
- Properties of a frame buffer that affect the graphics performance:
  - Size: screen resolution
  - Depth: color level
    - 1 bit/pixel: black and white
    - 8 bits/pixel: 256 levels of gray
    - 24 bits/pixel: 16 million colors
  - Speed: refresh speed

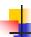

### Raster Scan Order

 What we do now: the electron gun will scan through the pixels from left to right, top to bottom (scanline by scanline)

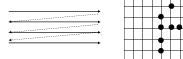

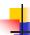

#### Raster Scan Order

 The electron gun will scan through the pixels from left to right, top to bottom (scanline by scanline)

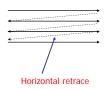

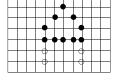

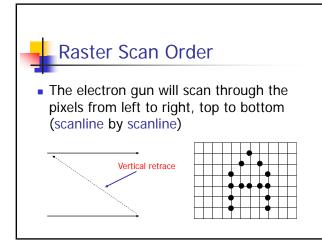

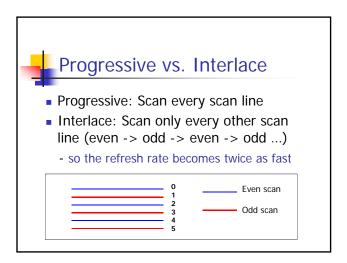

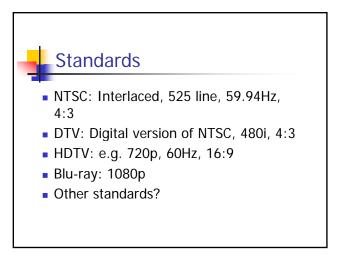

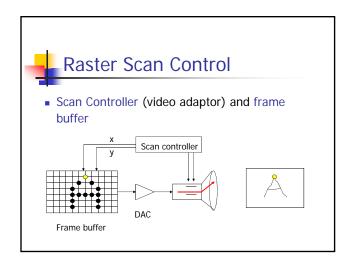

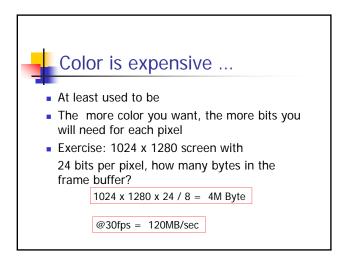

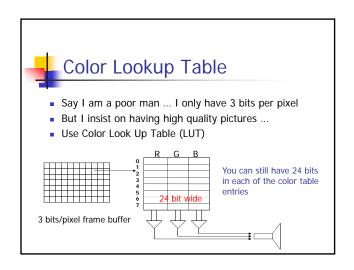

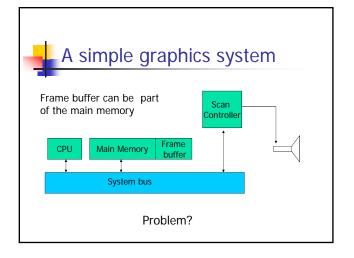

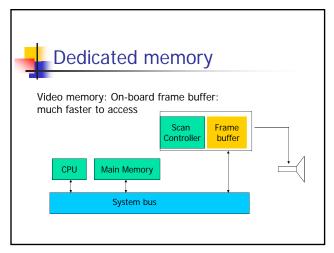

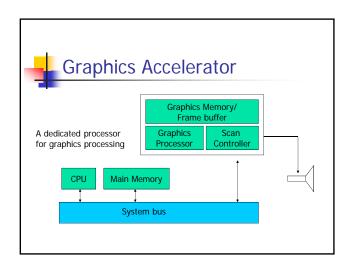

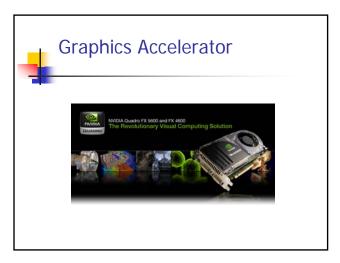

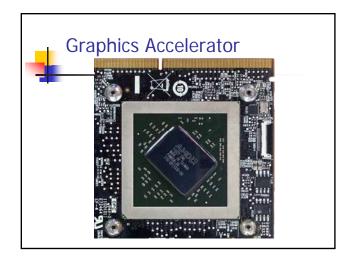

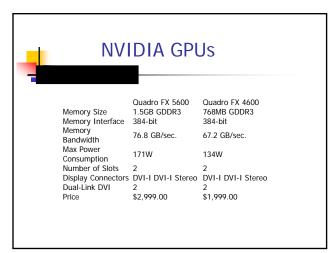

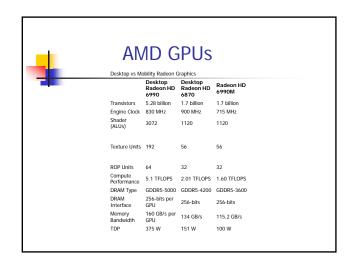

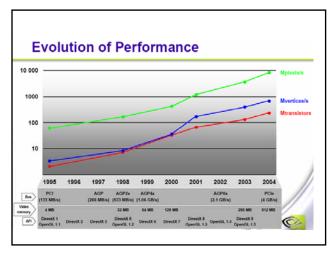

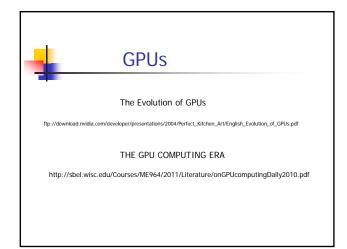

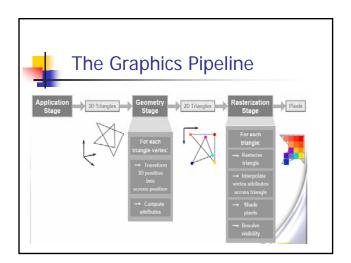

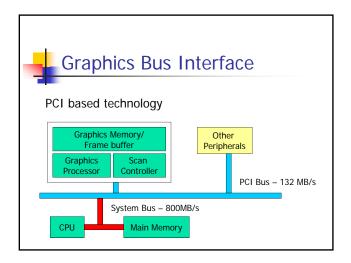

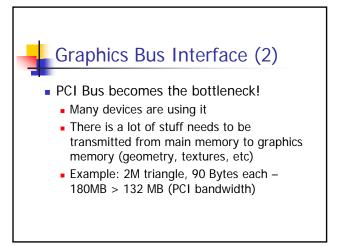

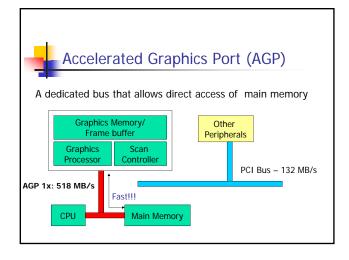

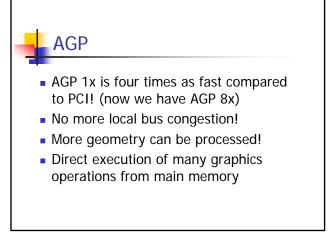

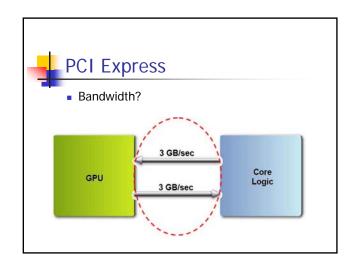

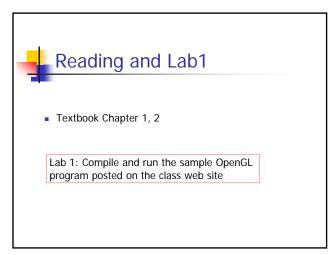